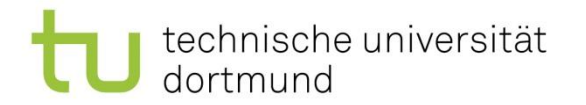

## Training mit ML-Agents und Auswertung - Praktikum -

#### Projektgruppe 642 SoSe 2021

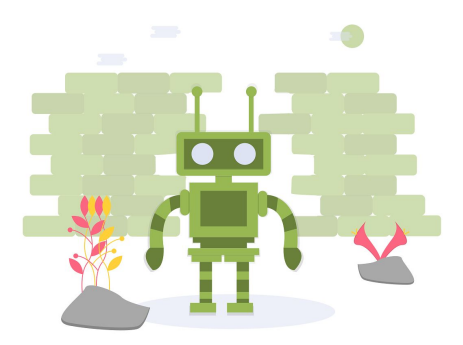

Marco Pleines & Roman Kalkreuth | Dortmund, 23.04.2021

2

Lehrstuhl 11 AG Rudolph

# Agenda

- 1. Hyperparameter
- 2. Experimente
- 3. Ergebnisse visualisieren

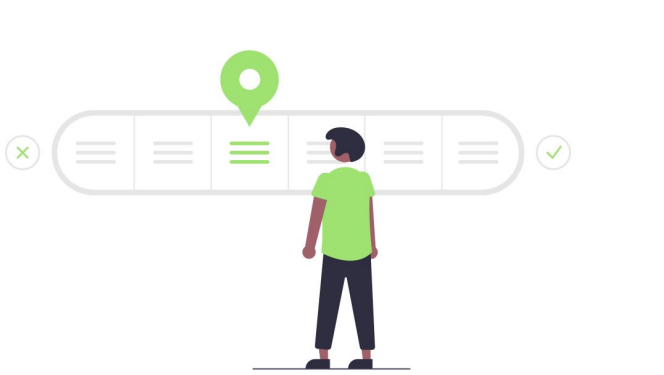

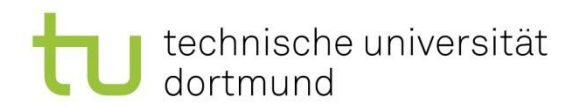

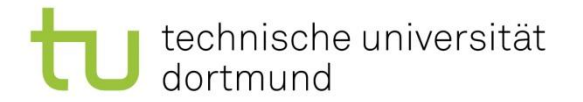

#### 1. Hyperparameter

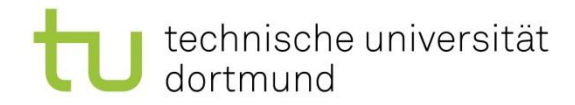

environment: type: "Unity" name: "Hallway" frame\_skip: 1 last action to obs: False last reward to obs: False obs\_stacks: 1 grayscale: False resize vis obs:  $[84, 84]$  reset\_params: start-seed: 0 num-seeds: 100

trainer: algorithm: "PPO" gamma: 0.99 lamda: 0.95 updates: 2000 epochs: 3 n\_workers: 16 worker steps: 512 n\_mini\_batch: 8 resume at: 0

max\_decay\_steps: 20004 learning\_rate\_schedule: initial: 3.0e-4 final: 3.0e-6 power: 1.0 max\_decay\_steps: 2000 beta schedule: initial: 0.01 final: 0.01 power: 1.0 max\_decay\_steps: 2000 clip\_range\_schedule: initial: 0.2 final: 0.01 power: 1.0

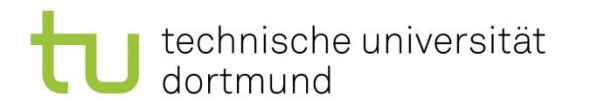

# Hyperparameter

- Hyperparameter sind jene Parameter, welche der Entwickler vor dem Training einstellt (z.B. learning rate)
- Hyperparameter beeinflussen das Verhalten des **Trainingsalgorithmus**
- Sehr viele andere Parameter werden innerhalb eines Deep Learning Lernprozesses optimiert

#### (z.B. Gewichtungen eines neuronalen Netzes)

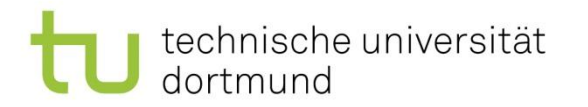

## Hyperparameter

• Hyperparameter und Modellarchitekturen können je nach Trainingsaufgabe sehr unterschiedlich ausfallen

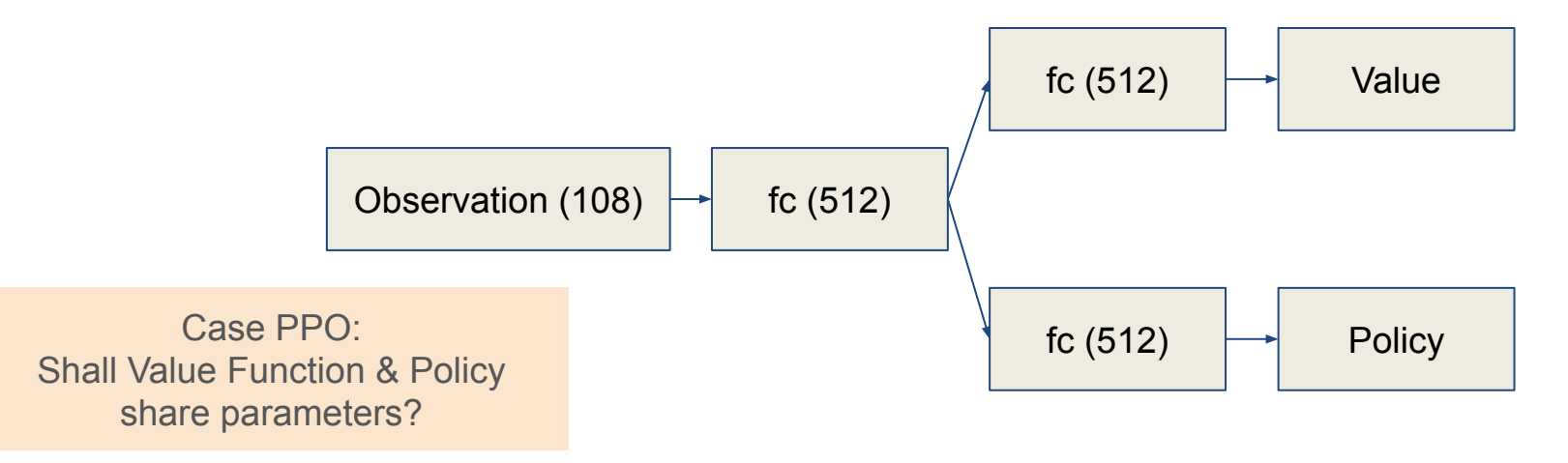

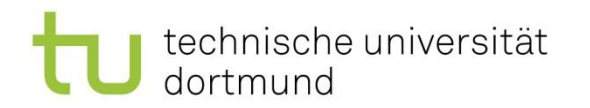

# Hyperparameter Tuning

Ansätze zur Optimierung der Hyperparameter:

- Vergleichbare Trainingsaufgaben
- Trial-and-error
- Grid Search

• ...

- Random Search
- Population-based training

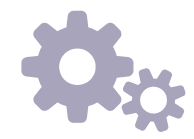

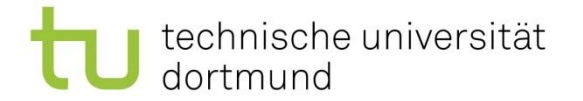

#### 2. Experimente

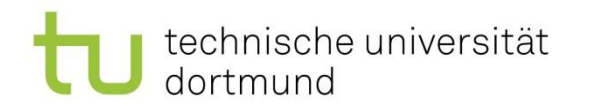

# Das A und O von DRL Experimenten

- Einzelne Durchläufe eines Experiments können sehr unterschiedlich ausfallen
	- z.B. extrem gut oder extrem schlecht (Outlier?)
- Daher: Experimente **X-Mal Wiederholen** – Je nach verfügbaren Ressourcen

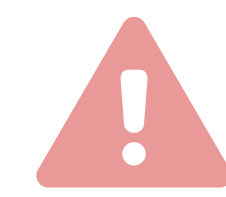

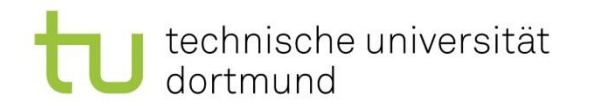

# Evaluierung des trainierten Agenten

Testen auf Generalization und Overfitting eindämmen:

- Den trainierten Agenten in Umweltinstanzen agieren lassen, welche er nicht im Training gesehen hat.
- Trainings Set: Menge an Seeds nur für das Training
- Test Set: Menge an Seeds nur für die Evaluation
- Nützlich: Procedural Content Generation

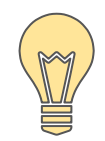

# PCG Literatur

Procedural Content Generation in Games Shaker & Togelius & Nelson Springer

Procedural Content Generation in Games Springer

Deep Learning for Procedural Content Generation Liu et al. 2020

<https://arxiv.org/abs/2010.04548>

Marco Pleines & Roman Kalkreuth | Dortmund, 23.04.2021

Lehrstuhl 11 AG Rudolph

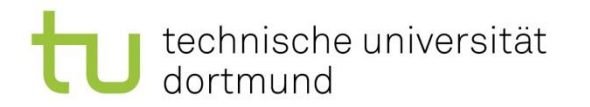

## Reproduzierbarkeit

Manchmal nicht ganz so einfach, aber setzt einen festen Seed

- Python: random.seed(seed)
- Numpy: np.random.seed(seed)
- PyTorch: torch.manual seed(seed)
- Tensorflow: tf.random.set\_seed(seed)
- Gym: env.seed(seed)

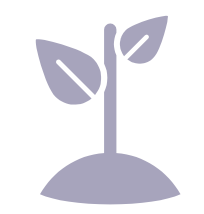

*[torch.use\\_deterministic\\_algorithms\(True\)](https://pytorch.org/docs/stable/generated/torch.use_deterministic_algorithms.html#torch.use_deterministic_algorithms)*

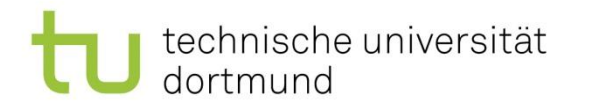

## Während des Trainings Checkpoints anlegen!

- Implementiert stets ein Checkpoint-System um Trainingszwischenstände zu speichern
- Trainingsvorgänge können abbrechen
- Checkpoints können für die Evaluierung gut verwendet werden

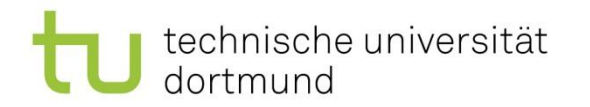

### Ab wann lohnt sich eine GPU?

- Wann ist die GPU (besser gesagt die Schnittstelle) ein Flaschenhals?
	- Geringes Aufkommen von Trainingsdaten
	- Kleine Observationsräume
	- Kleine Batches

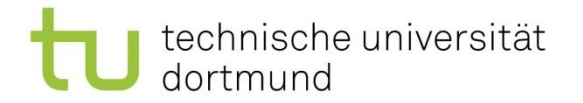

#### 3. Ergebnisse Visualisieren

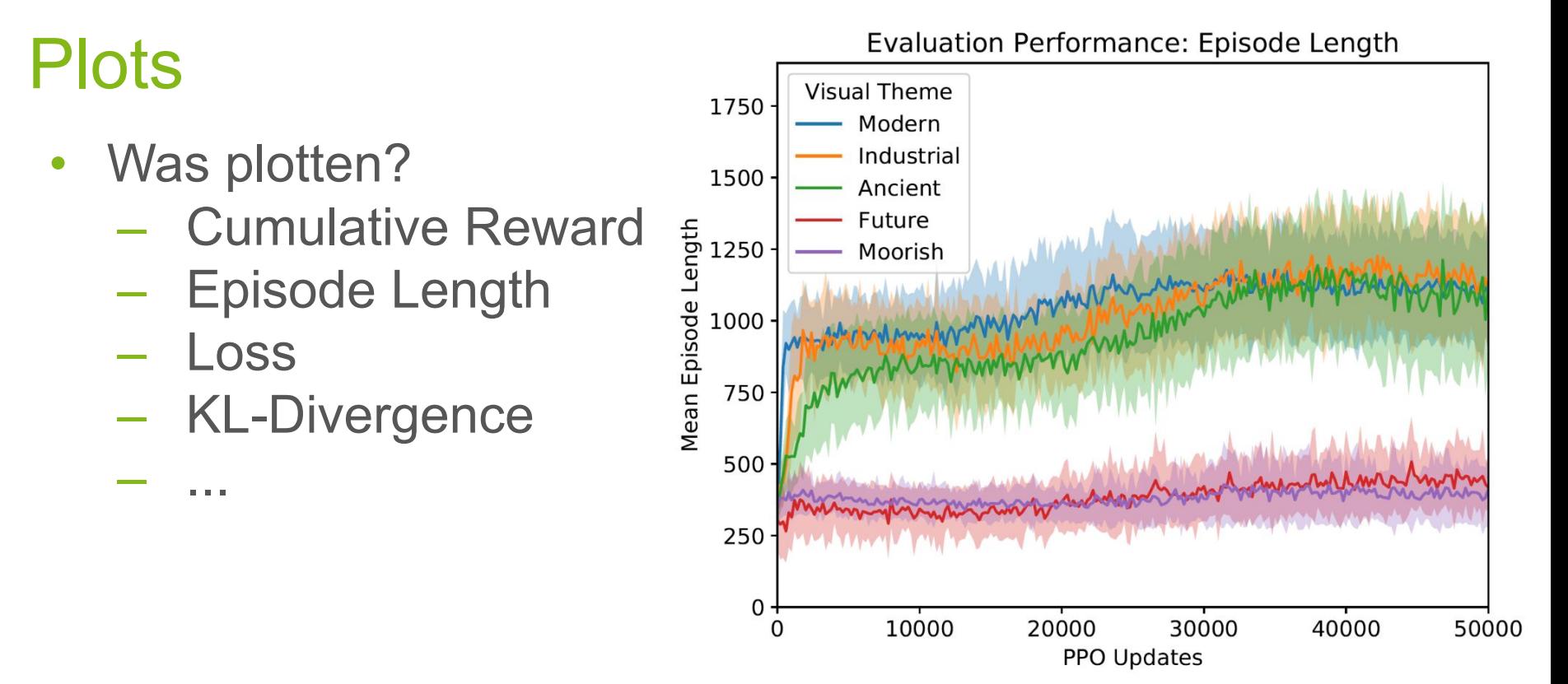

Lehrstuhl 11 AG Rudolph

# Wie plotten?

- Line plot
- Box plot
- Bar plot

 $\bullet$   $\ldots$ 

- Scatter plot
- Histogram

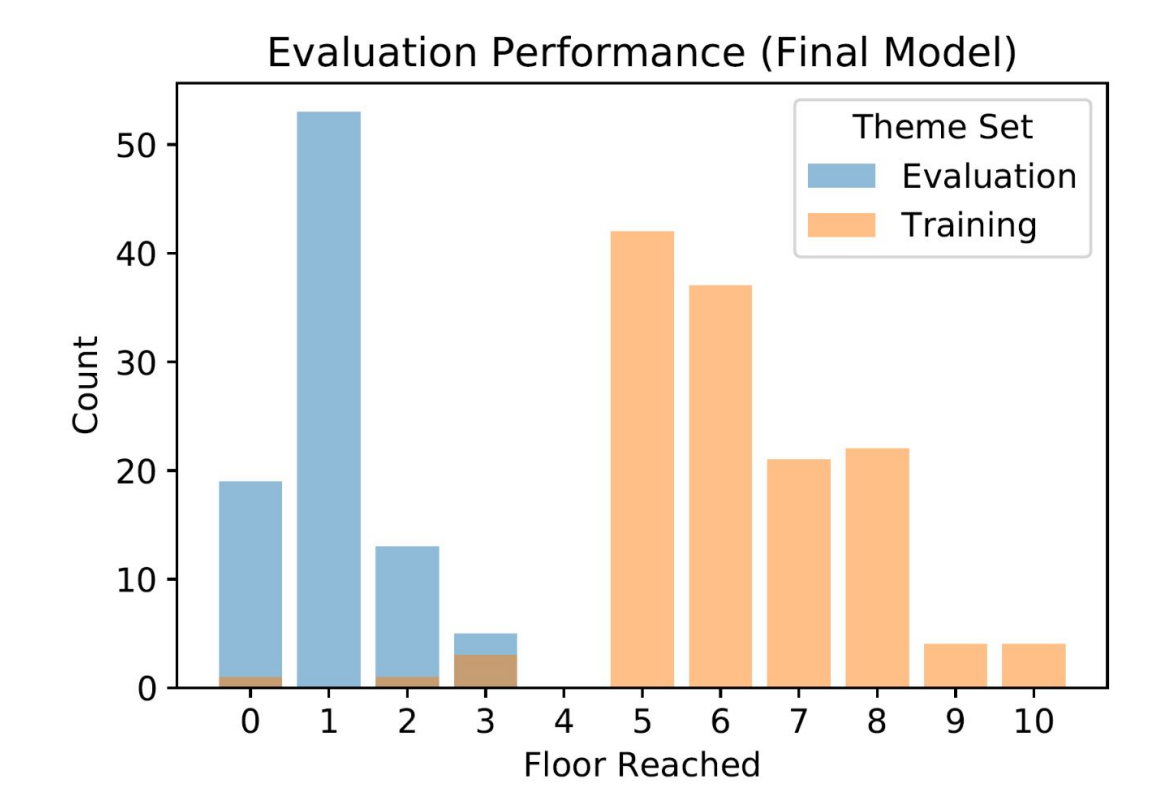

### **Tensorboard**

dortmund

technische universität

- Gut zur Beobachtung von Trainingsdurchläufen
- Nicht gut geeignet um Resultate zu teilen

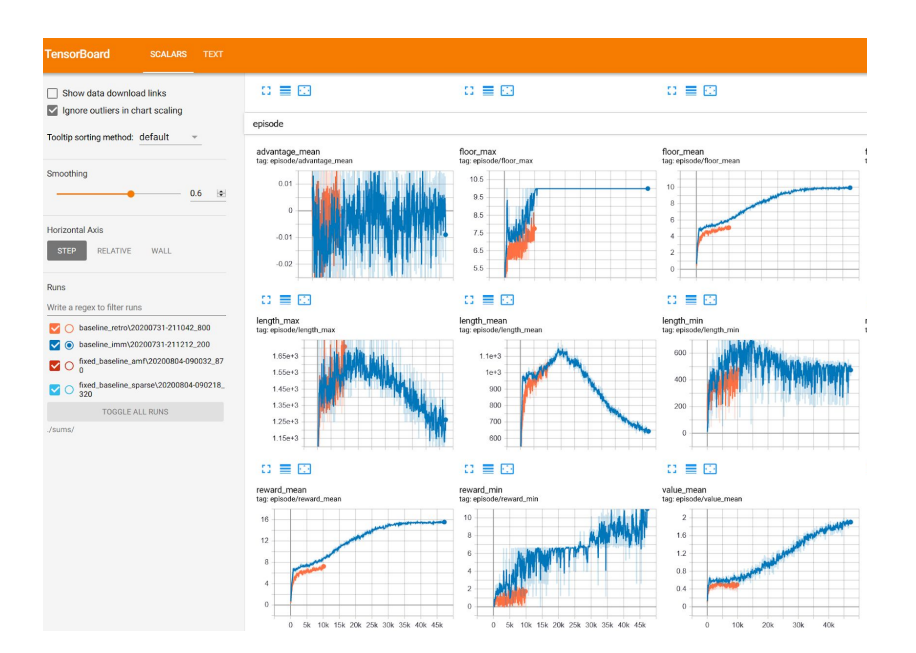

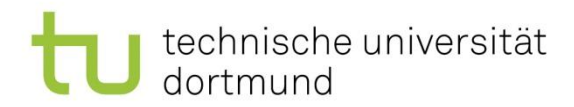

# Line Plots

- Achsenbeschriftung
- **Legende**
- Titel
- ggf. Bildunterschrift
- Durchschnitt || >1 Runs ?
- Varianz plotten!

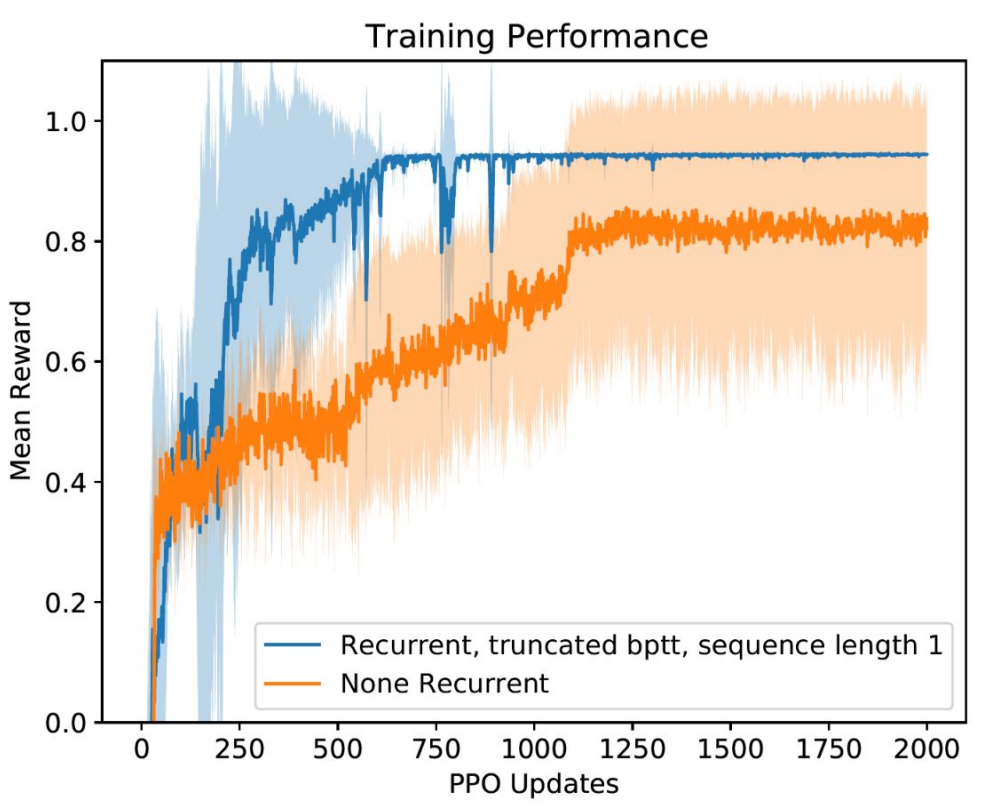

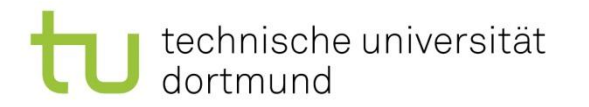

#### Varianzen und Abweichungen

- Min & Max
- Standard Deviation
- Asymmetric Standard Deviation
- Confidence Interval

# Asymmetric Deviation

- Fast wie Standardabweichung, aber...
- ... welche Indices liegen unter und über dem Durchschnitt?

```
def asymmetric_std(data):
```

```
mean = np.macan(data)
```

```
x_up = np.where(data >= mean)[0] # returns indicesx_up = data[x_up.tolist()]
k = x \upmu.shape[0]
```

```
x_d down = np.where(data <= mean)[0] # returns indices
x down = data[x down.tolist()]
l = x down.shape[0]
```

```
std up = np.sqrt((1/(k-1)) * np.sum((x up-mean)**2))std down = np.sqrt((1/(1-1)) * np.sum((x down-mean)**2))
```

```
 return std_up, std_down
```
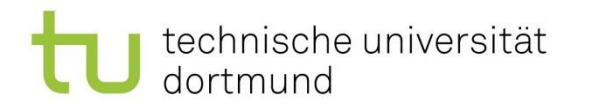

### Confidence Interval

- In welchem Bereich liegt der wahre Mittelwert einer Stichprobe?
- Mit was für einer Wahrscheinlichkeit?
- Confidence: 95% oder 99%

```
import scipy.stats
scipy.stats.t.interval(0.95, len(data)-1, loc=np.mean(data),
scale=st.sem(data))
```
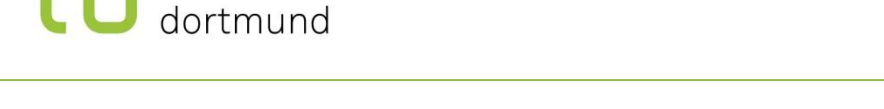

technische universität

#### Verhalten des Agenten beobachten

- Viele Paper reduzieren ihre Ergebnisse nur auf Zahlen
- Das tatsächliche Verhalten bzw. die gelernte Strategie kommt zu kurz!
- Immer angucken oder sogar Videos aufnehmen

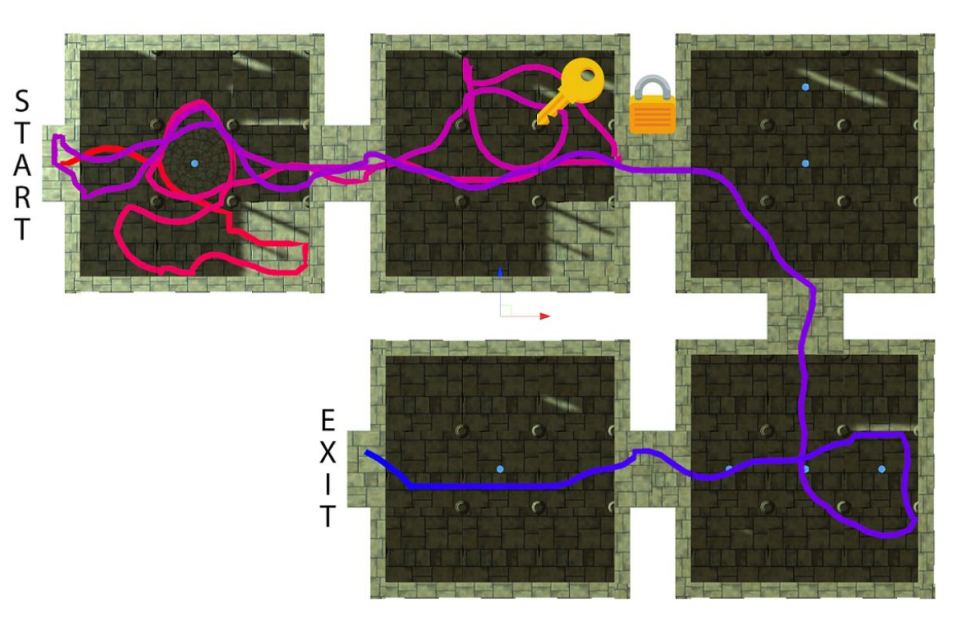

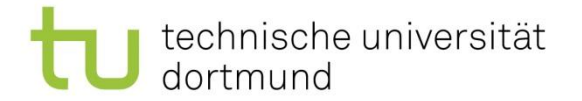

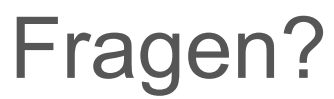

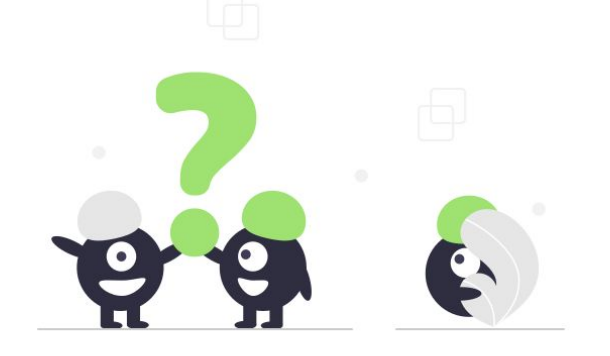

Lehrstuhl 11 AG Rudolph

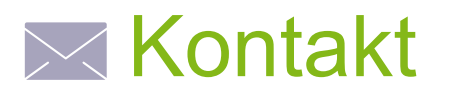

#### [Roman Kalkreuth](https://ls11-www.cs.tu-dortmund.de/staff/kalkreuth) [roman.kalkreuth@tu-dortmund.de](mailto:roman.kalkreuth@tu-dortmund.de)

[Marco Pleines](https://ls11-www.cs.tu-dortmund.de/staff/pleines) [marco.pleines@tu-dortmund.de](mailto:marco.pleines@tu-dortmund.de)

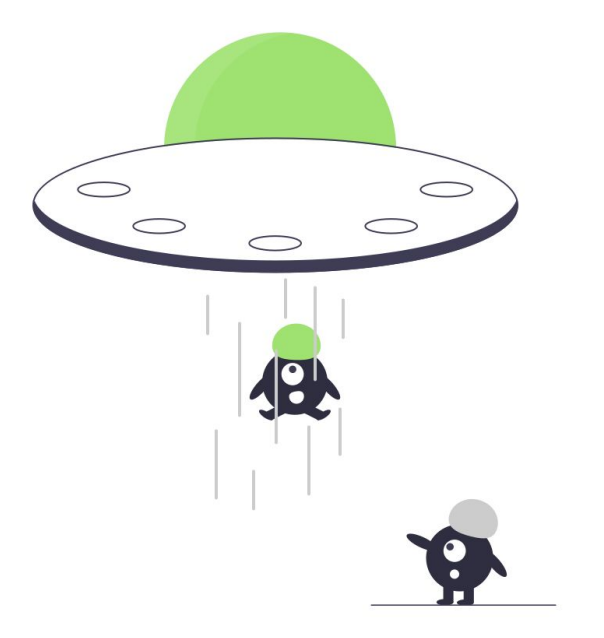